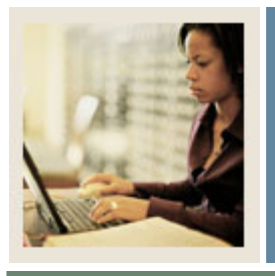

## **Customizing Personal Links**

**Job Aid** 

Jump to TOC

I

## **Procedure**

Follow these steps to customize personal links for Admissions.

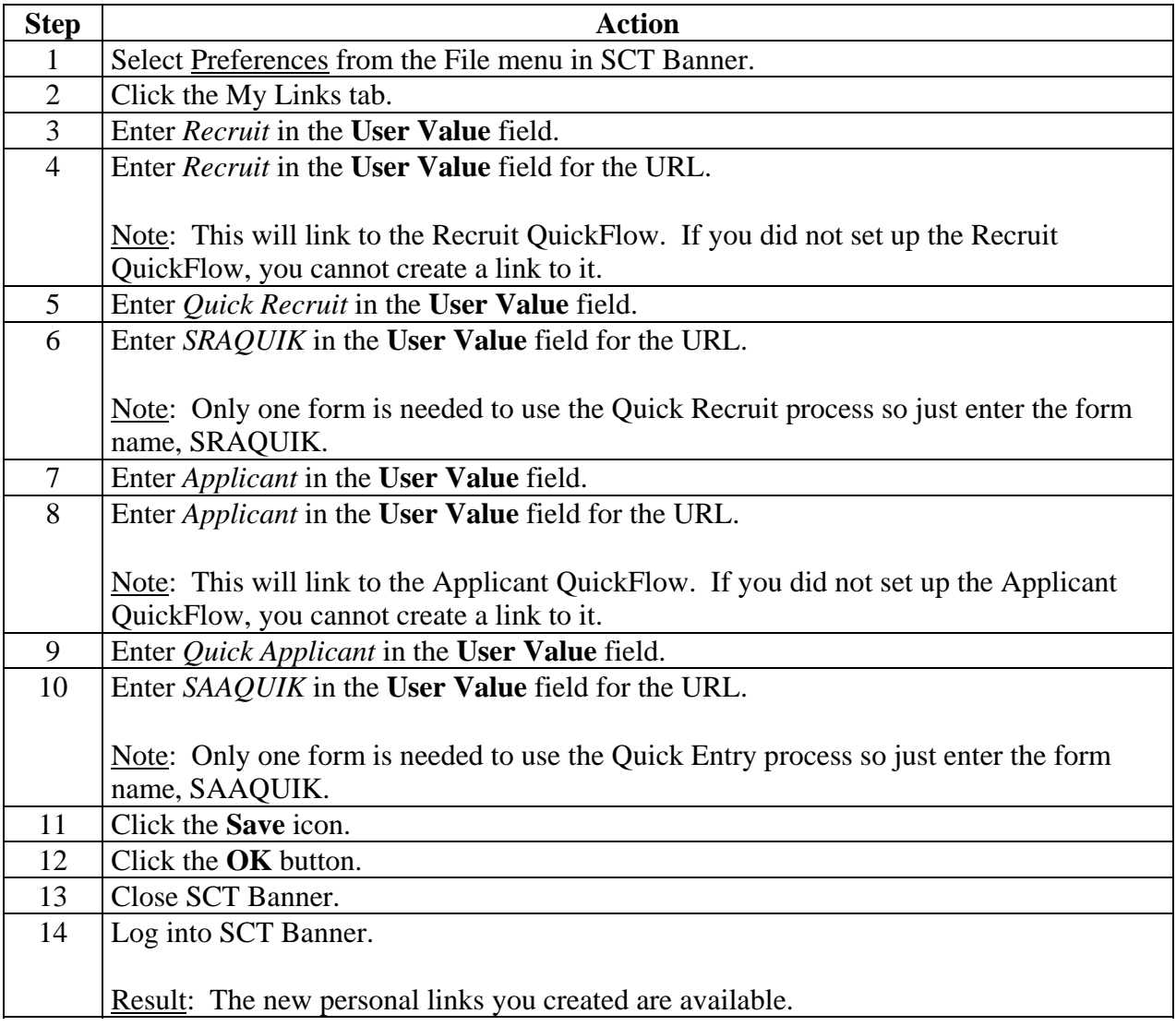

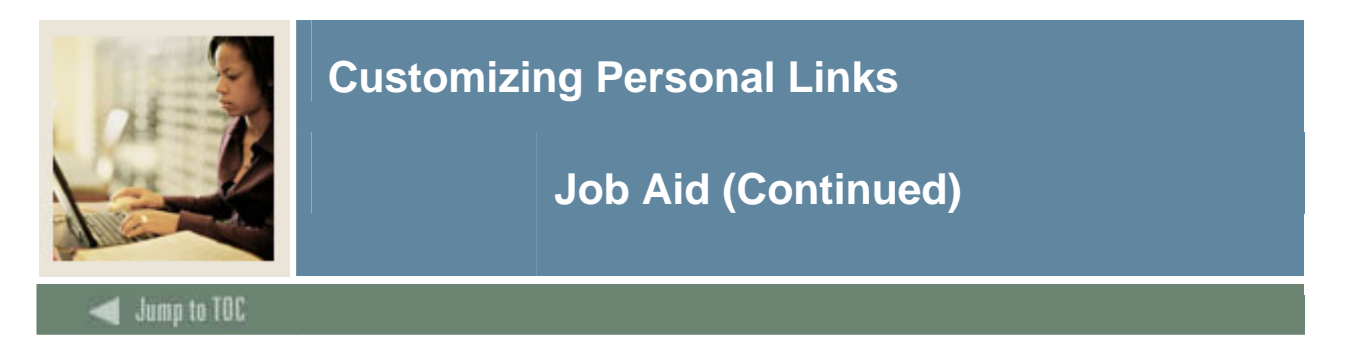

## **Personal Links**

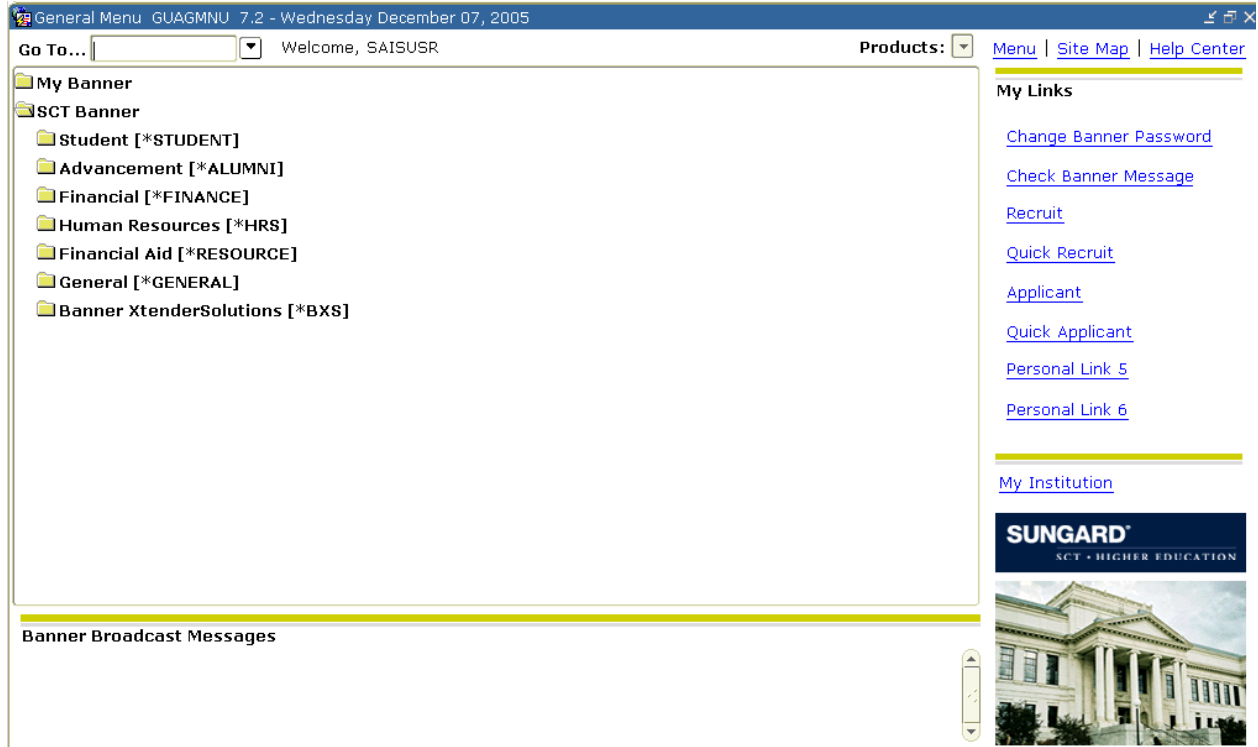